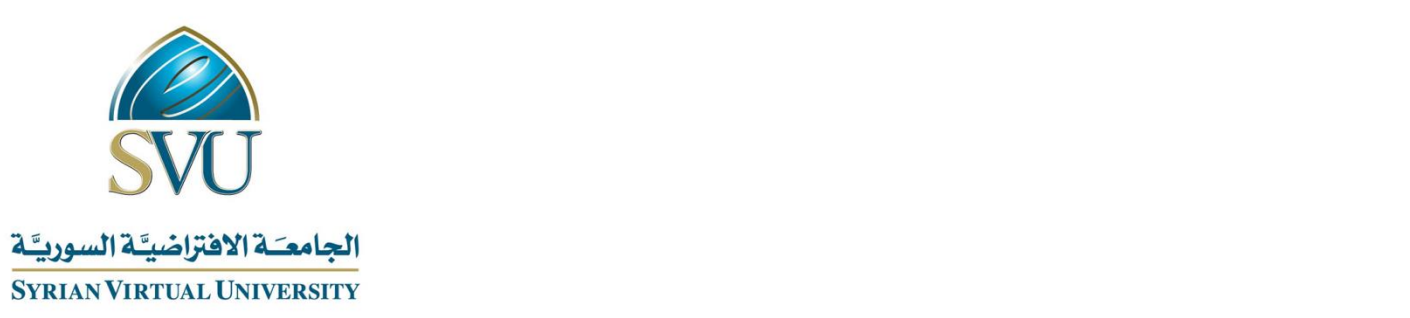

# **Course Definition File**

# Database Systems Lab II

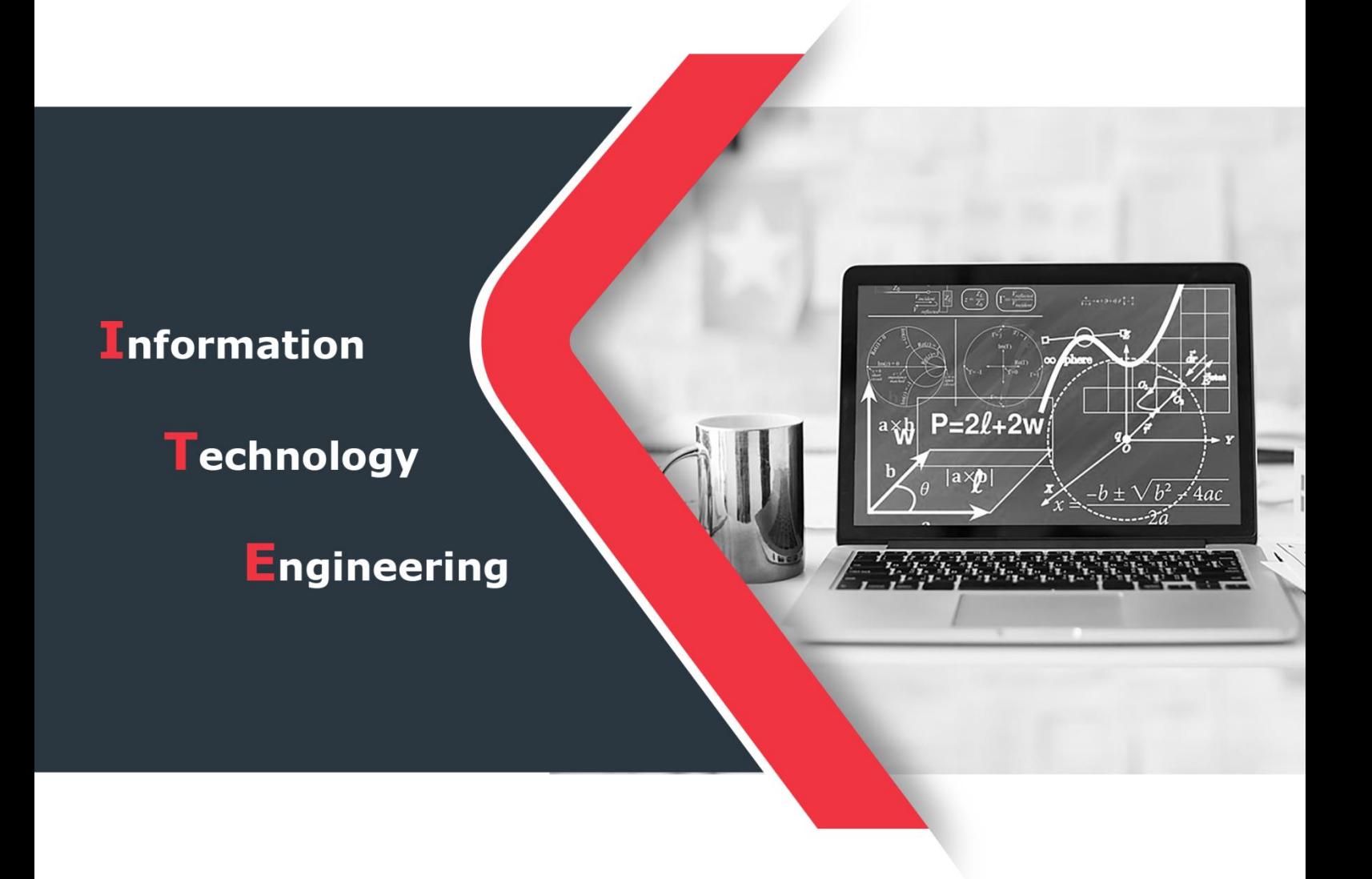

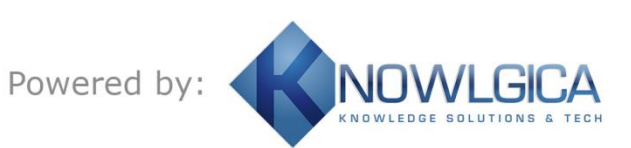

الجمهورية العربية السورية Republic Arab Syrian

Ministry of Higher Education التعليم العالسي العالمي التعليم العالمي

الجامعة االفتراضية السورية University Virtual Syrian

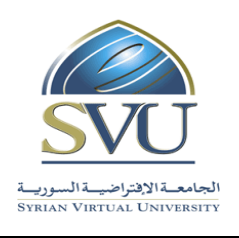

# **1. Basic Information:**

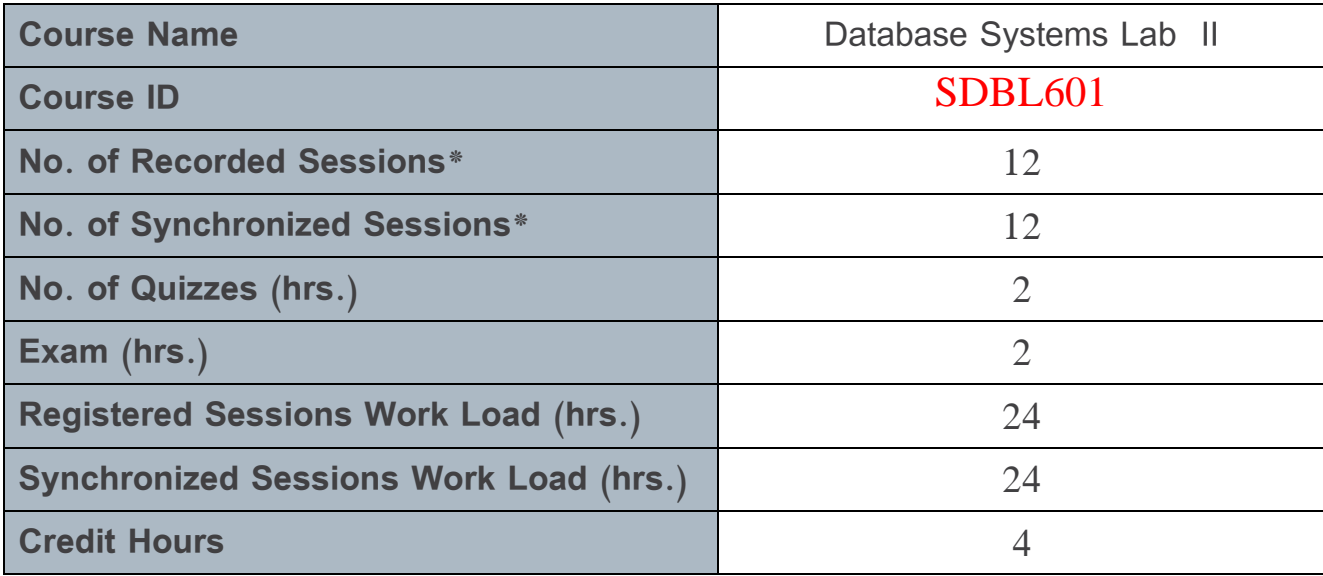

\* The duration of each session 1.5 hr

#### **2. Pre-Requisites:**

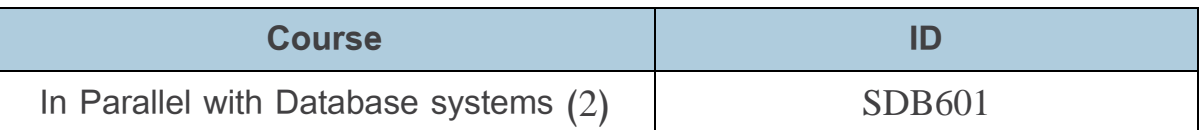

# **3. Course Objectives:**

The " Database Systems Lab II " course covers the responsibilities of an SQL Server database administrator and the basic tasks required to manage a server. In addition, it covers how to deal with the management of transactions, data storage and databases of various types (central and distributed).

Ministry of Higher Education العـالــــــي التعـليــم وزارة

الجامعة االفتراضية السورية University Virtual Syrian

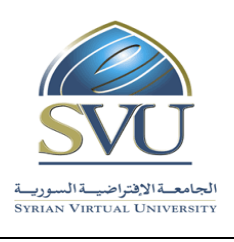

# **4. Learning Outcomes (LO):**

Upon completion of the course, the student must:

- Master the advanced management of data storage.
- Mastery of security management.

Ministry of Higher Education المسلسي العالمي العالمي العالمي التعليم العالمي العالمي التعليم وزارة التعليم الع

الجامعة االفتراضية السورية University Virtual Syrian

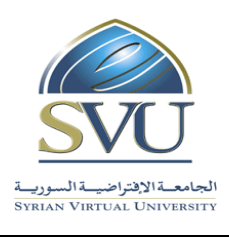

### **5. Assessment Results:**

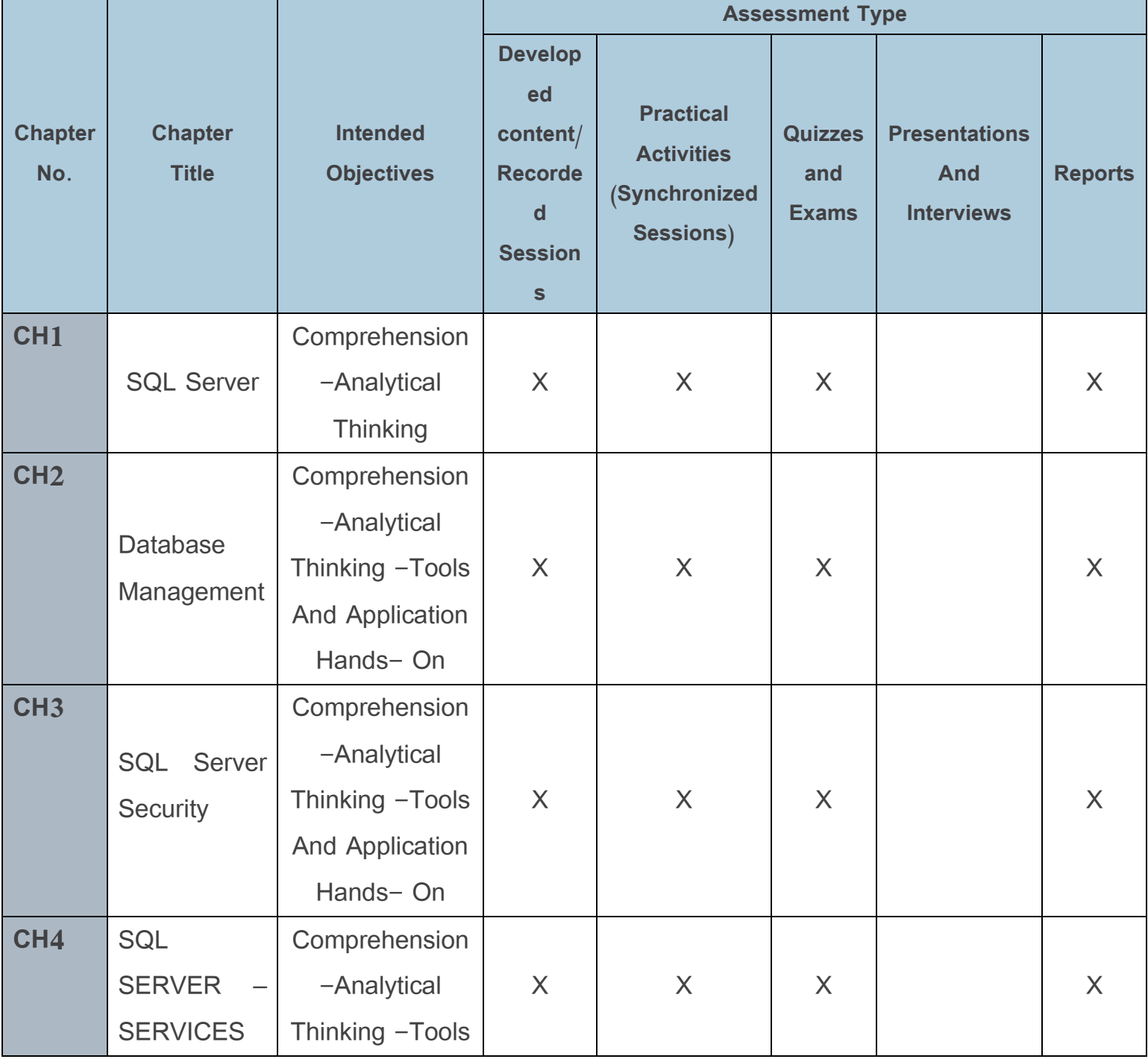

المالي العالمي العالمي العالمي العالمي العالمي العالمي التعليم العالمي التعليم العالمي العالمي العالمي التعليم

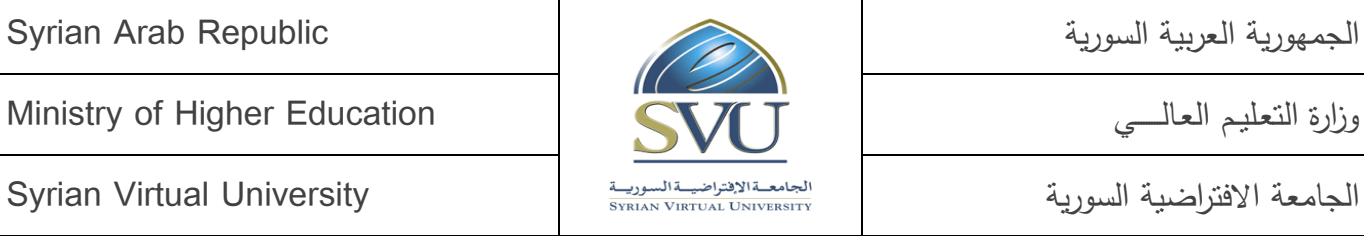

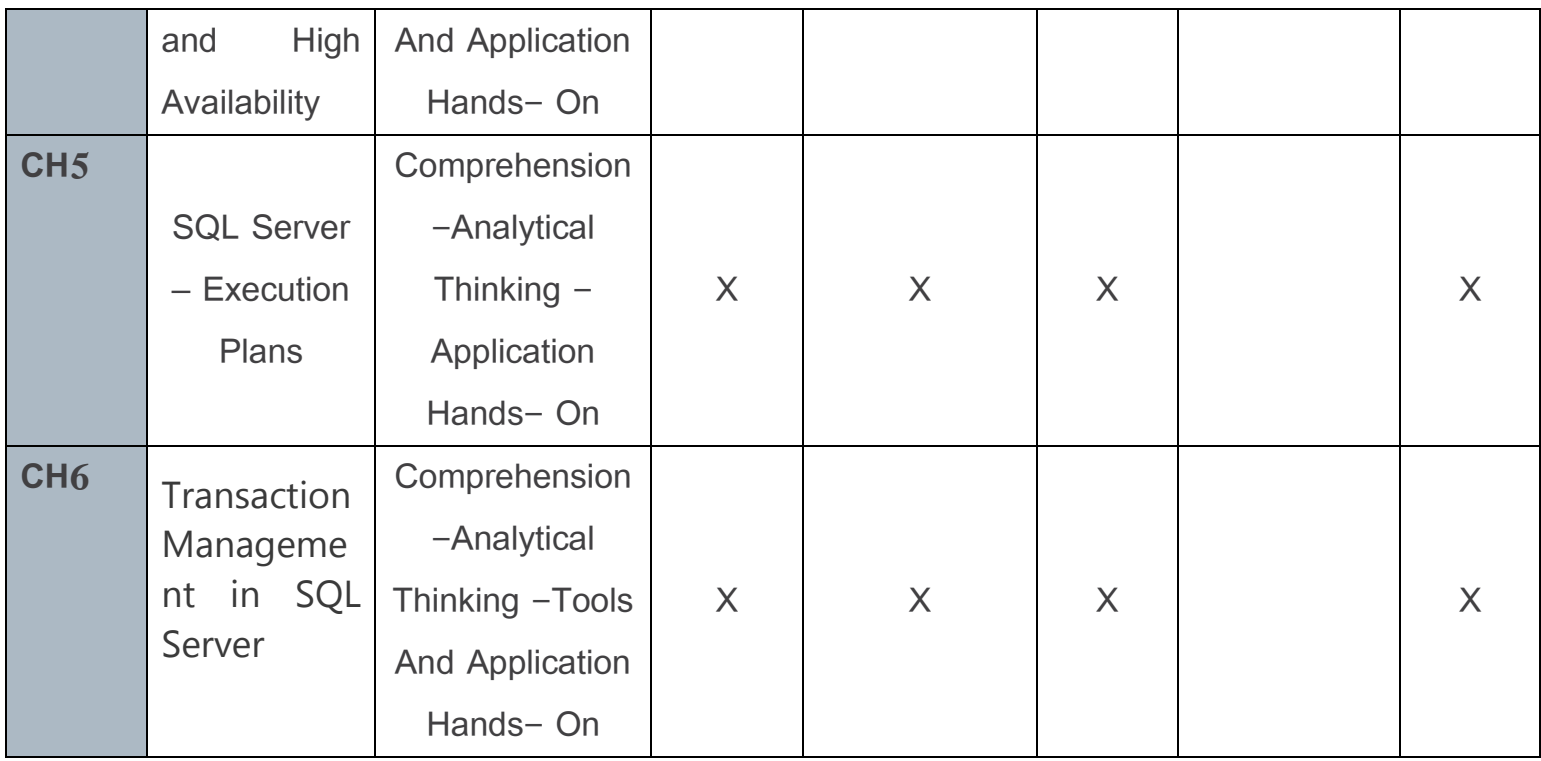

الجمهورية العربية السورية السورية العربية السورية العربية السورية العربية العربية العربية السورية العربية الس

Ministry of Higher Education المسلسي العالمي العالمي العالمي التعليم العالمي العالمي التعليم وزارة التعليم العا

الجامعة االفتراضية السورية University Virtual Syrian

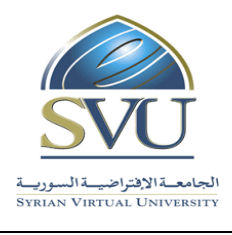

# **6. Course Syllabus**

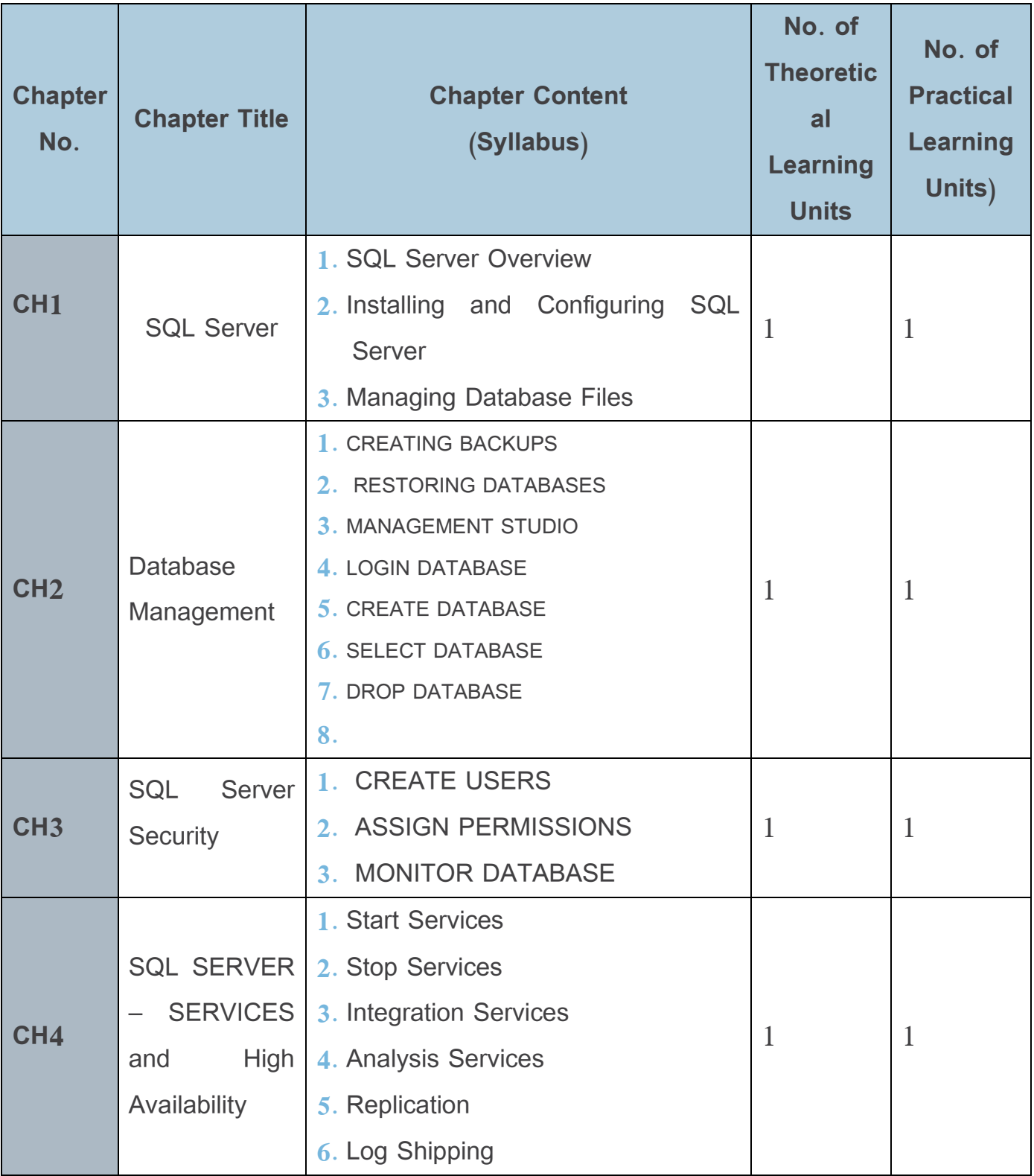

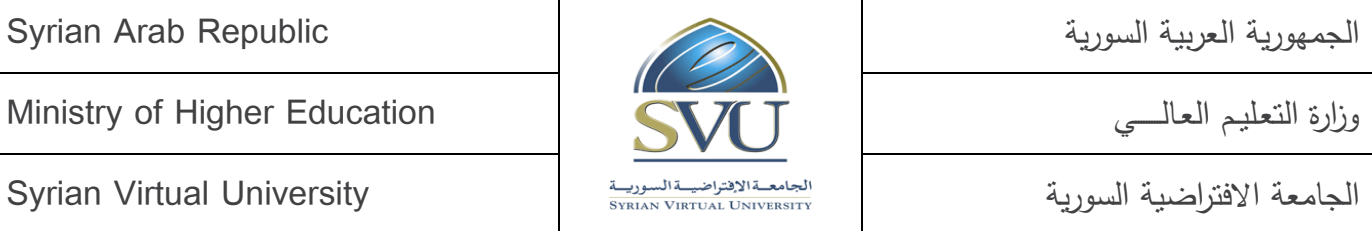

الجامعة االفتراضية السورية University Virtual Syrian

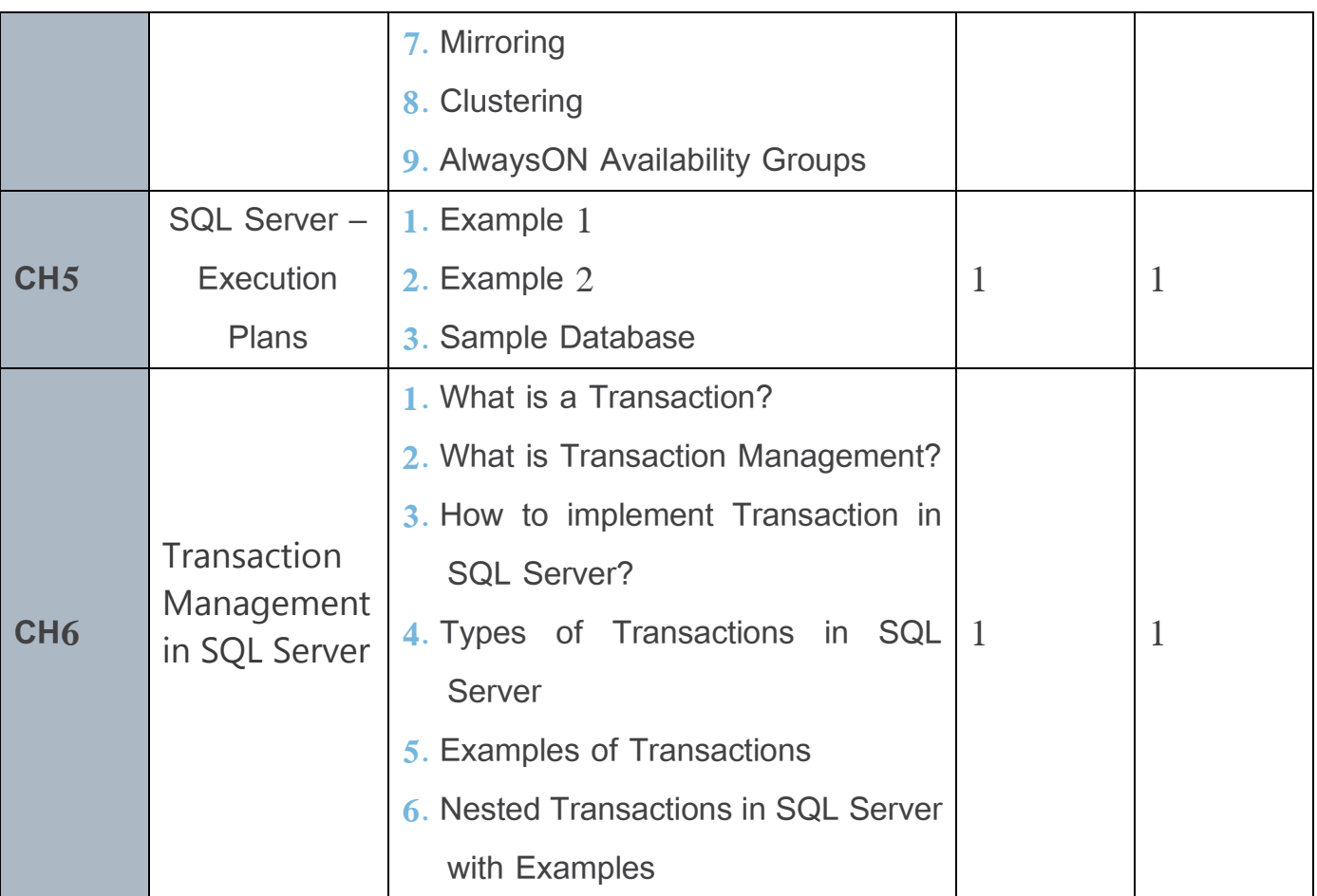

Ministry of Higher Education المقليم العالمي العالمي العالمي التعليم وزارة التعليم العالمي التعليم وزارة وزارة

الجامعة االفتراضية السورية University Virtual Syrian

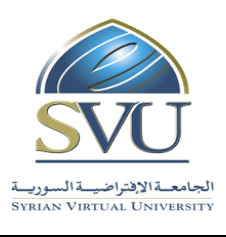

# **7. Practical Activity:**

Tools and Labs:

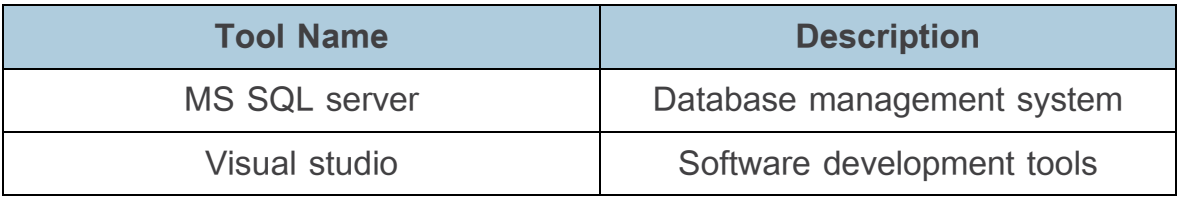

• Practical Activities per Chapters:

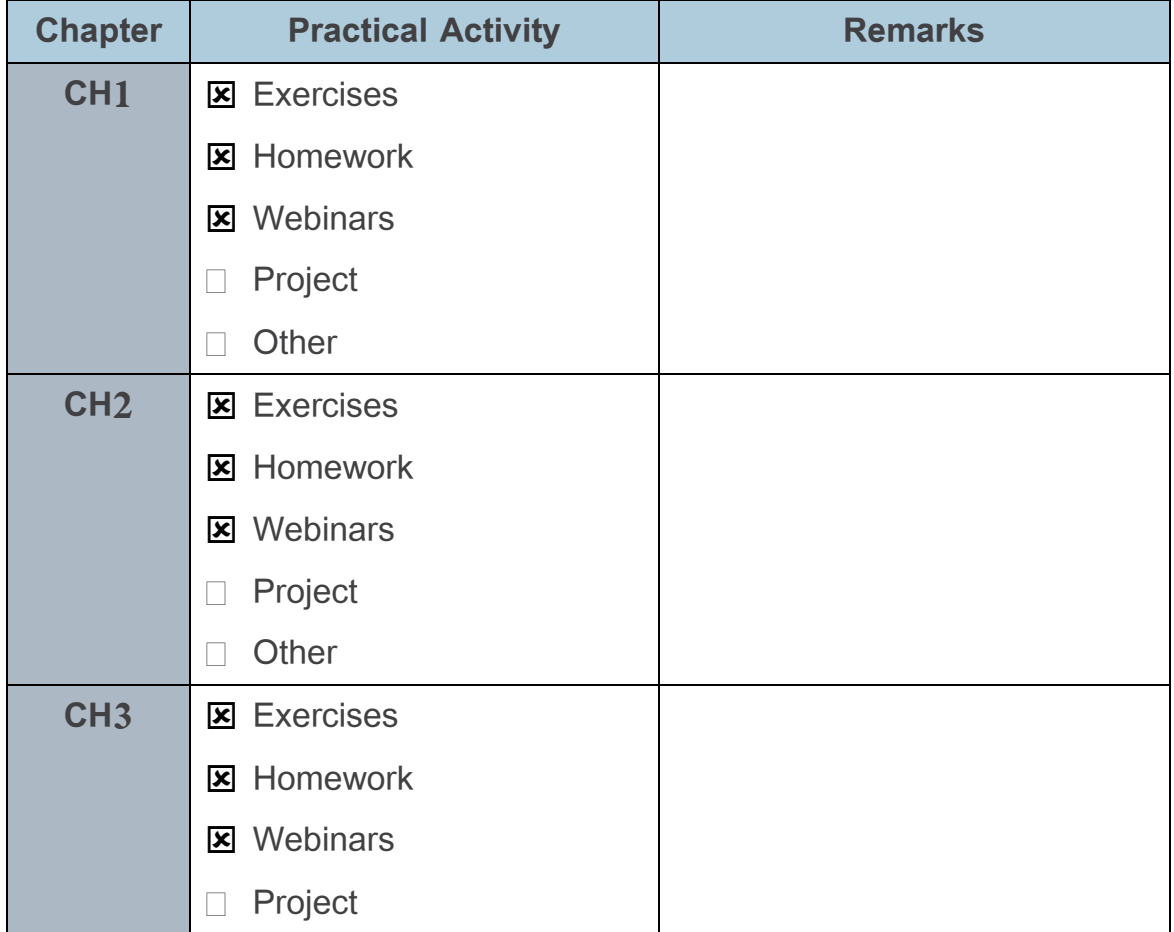

الماسي العالمي العالمي العالمي العالمي المعليم العالمي التعليم العالمي التعليم العالمي التعليم العالمي التعلي

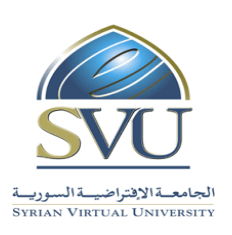

الجامعة االفتراضية السورية University Virtual Syrian

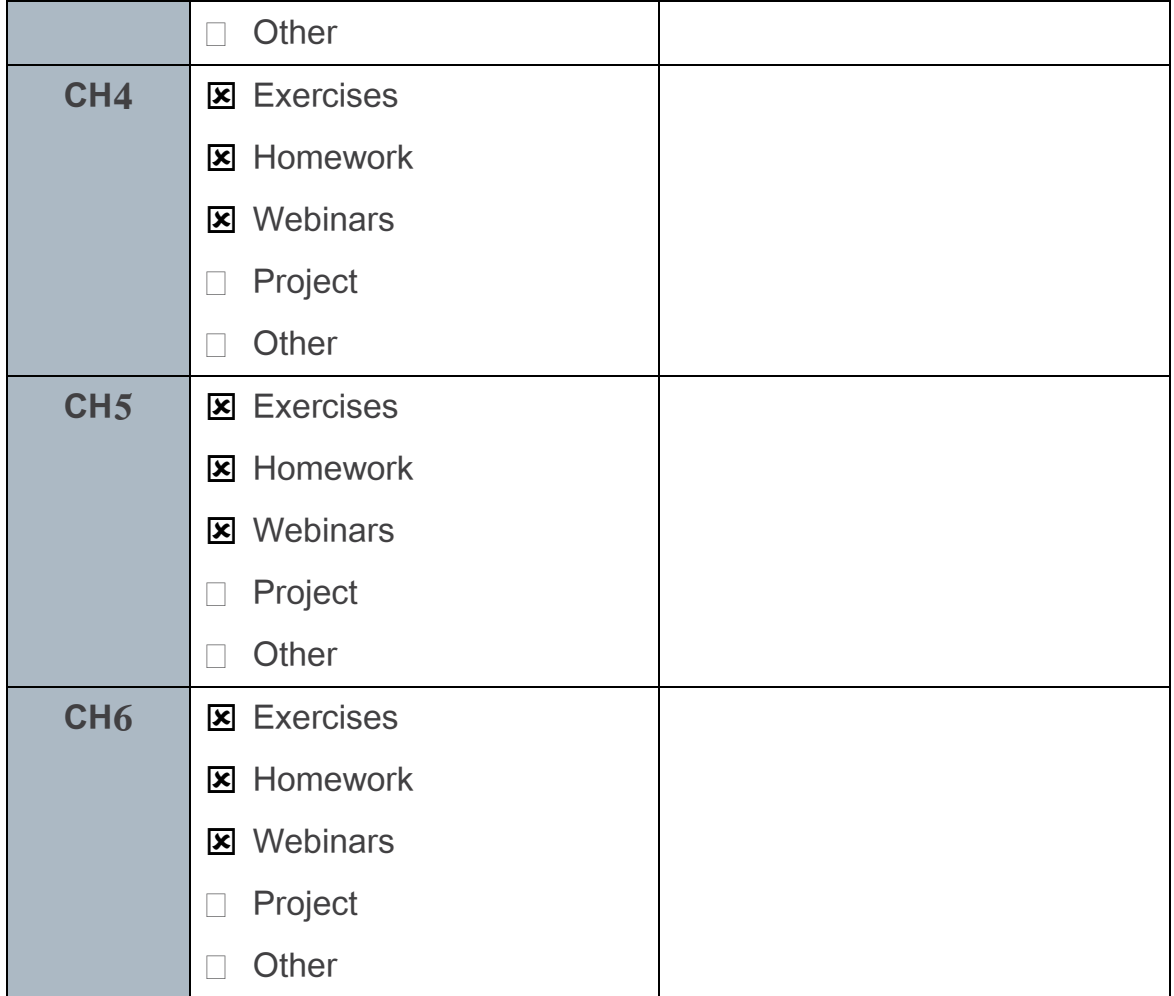

#### **8. References:**

- 1. Tutorials Point (I) Pvt. Ltd, MS SQL Server, 2016. https://www.tutorialspoint.com/ms\_sql\_server/ms\_sql\_server\_tutorial.pdf
- 2. Andrew Fraser, SQL Server DBA Training, September 2010, [http://andrewfraserdba.com](http://andrewfraserdba.com/)
- 3. Esat Erkec, Transactions in SQL Server for beginners, February 10, 2021, <https://www.sqlshack.com/transactions-in-sql-server-for-beginners/>

Ministry of Higher Education العـالــــــي التعـليــم وزارة

الجامعة االفتراضية السورية University Virtual Syrian

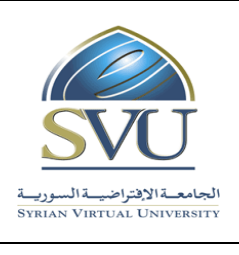

4. dotnettutorials, Transaction Management in SQL Server, https://dotnettutorials.net/lesson/transaction-management-in-sql-server/